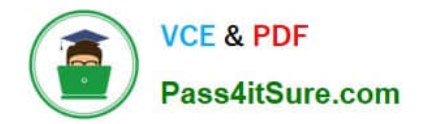

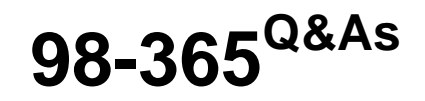

Windows Server Administration Fundamentals

# **Pass Microsoft 98-365 Exam with 100% Guarantee**

Free Download Real Questions & Answers **PDF** and **VCE** file from:

**https://www.pass4itsure.com/98-365.html**

100% Passing Guarantee 100% Money Back Assurance

Following Questions and Answers are all new published by Microsoft Official Exam Center

**C** Instant Download After Purchase

- **83 100% Money Back Guarantee**
- 365 Days Free Update
- 800,000+ Satisfied Customers  $\epsilon$  of

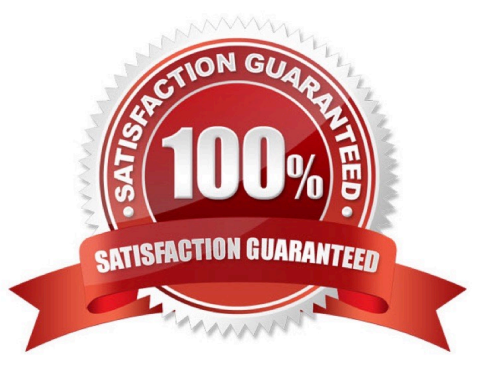

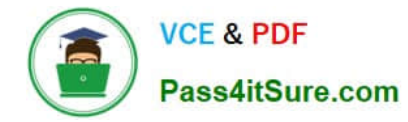

# **QUESTION 1**

What protocol is used to send mail between servers?

A. FTP

B. SMTP

C. SNMP

D. HTTP

Correct Answer: B

For emails to travel over the Internet, email servers (or any server or client that sends email directly out) use the Simple Mail Transfer Protocol (SMTP) as an outgoing mail transport.

## **QUESTION 2**

## HOTSPOT

Your network is configured as an Active Directory Domain Services domain. You have two domain controllers running Windows Server 2016.

For each of the following statements, select Yes if the statement is true. Otherwise, select No.

NOTE: Each correct selection is worth one point.

Hot Area:

## **Answer Area**

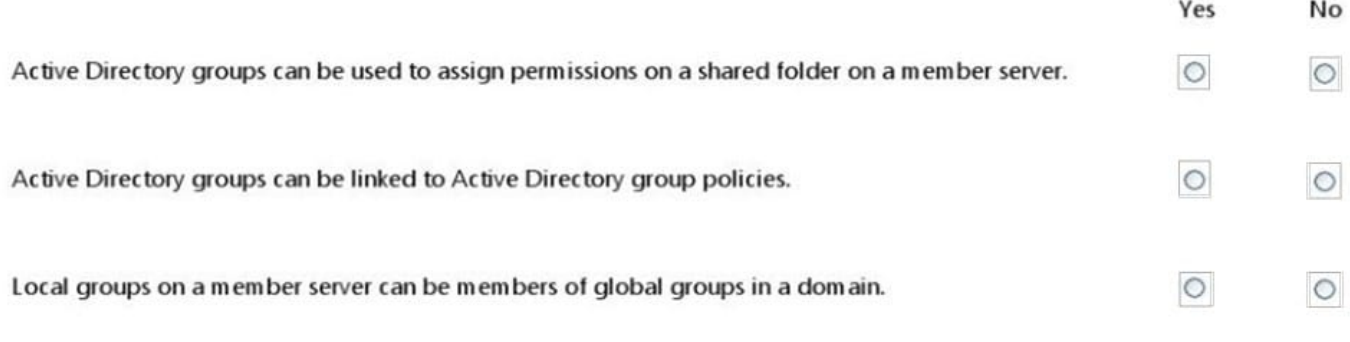

Correct Answer:

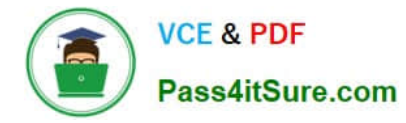

#### **Answer Area**

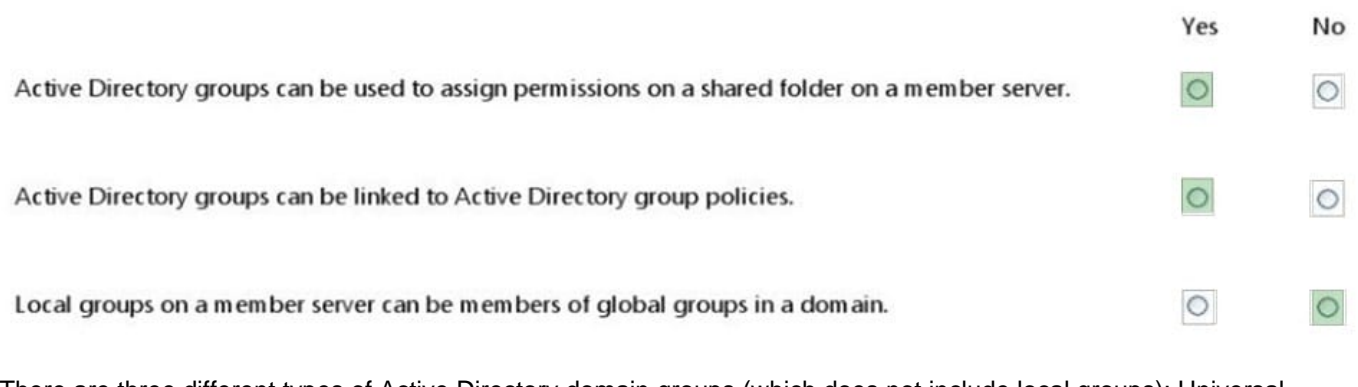

There are three different types of Active Directory domain groups (which does not include local groups): Universal, Global, Domain Local

## **QUESTION 3**

What is the default path for the print spool folder?

- A. C:\Windows\System32\Spool\Printers
- B. C:\Windows\System\Spool32\Printers
- C. C:\Users\\Microsoft\Spool\Printers
- D. C:\Windows\System32\Spool\Printer
- Correct Answer: A

When the print device is available, the spooler retrieves the next print job and sends it to the print device.

By default, the spool folder is located at C:\Windows\System32\Spool\Printers.

If you have a server that handles a large number of print jobs or several large print jobs, make sure the drive where the spool folder is has sufficient disk space.

### **QUESTION 4**

The University Chess Club has a single Windows Server 2016 server. The server has 12 GB of RAM and 1TB of disk space on a RAID 5 array. Using this server, you need to install two separate instances of Windows Server 2016: one to act as a web server and one to act as a database server.

Which Windows Server 2016 role or feature provides this capability?

- A. Windows Deployment Services
- B. Hyper-V
- C. Windows System Resource Manager

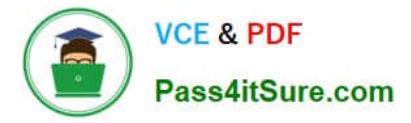

D. Windows Internal Database

#### Correct Answer: B

Hyper-V can create virtual machines on x86-64 systems.

Starting with Windows 8, Hyper-V supersedes Windows Virtual PC as the hardware virtualization component of the client editions of Windows NT. A server computer running Hyper-V can be configured to expose individual virtual machines to

one or more networks.

## **QUESTION 5**

An external storage unit that is self-contained and provides shared file-level access is referred to as:

- A. Small Computer System Interface (SCSI).
- B. Storage Area Network (SAN).
- C. Network Attached Storage (NAS).
- D. Direct Attached Storage (DAS).

Correct Answer: C

Network-attached storage (NAS) is file-level computer data storage connected to a computer network providing data access to a heterogeneous group of clients. NAS not only operates as a file server, but is specialized for this task either by its hardware, software, or configuration of those elements. NAS is often manufactured as a computer appliance ?a specialized computer built from the ground up for storing and serving files ?rather than simply a general purpose computer being used for the role.

#### **QUESTION 6**

Distributed File System (DFS) is used to:

- A. Delegate permissions to a global distribution group.
- B. Implement parity.
- C. Group shared folders from different servers.
- D. Configure spanned and extended volumes.

Correct Answer: C

Distributed File System (DFS) is a set of client and server services that allow an organization using Microsoft Windows servers to organize many distributed SMB file shares into a distributed file system. DFS provides location transparency and redundancy to improve data availability in the face of failure or heavy load by allowing shares in multiple different locations to be logically grouped under one folder, or DFS root.

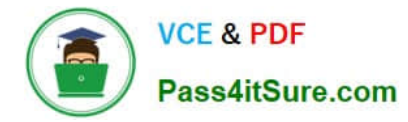

## **QUESTION 7**

You notice frequent writes to the page file.

Which should you monitor to determine the cause?

A. CPU

B. RAM

C. Network

D. Hard disk

Correct Answer: B

When the RAM is full the page file is used as virtual RAM.

#### **QUESTION 8**

You work as a Network Administrator for Net Perfect Inc. The company has a Windows Server 2016 network environment. The network is configured as a Windows Active Directory-based single forest network.

You are configuring a new computer. You want to configure the computer\\'s hard disk as a dynamic disk.

Which of the following command-line tools will you use to convert a hard disk from basic to dynamic?

A. NTDSUTIL

B. DISKPART

C. FDISK

D. FSUTIL

Correct Answer: B

In order to accomplish the task, you will have to use the DISKPART command-line utility.

A dynamic disk is a physical disk, which supports volumes that span multiple disks such as striped volume, RAID- 5 volume, etc. A dynamic disk uses a hidden database to track information about dynamic volumes on the disk and other

dynamic disks in the computer. Dynamic disks can be made by converting the basic disks. This can be done by using Disk Management or the DISKPART command-line utility. When a basic disk is converted into a dynamic disk, all existing

basic volumes become dynamic volumes.

#### **QUESTION 9**

Match each troubleshooting utility to its description. (To answer, drag the appropriate utility from the column on the left to its description on the right. Each utility may be used once, more than once, or not at all. Each correct match is worth one point.)

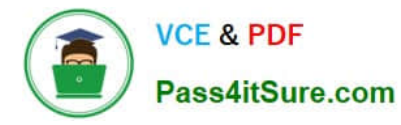

## Select and Place:

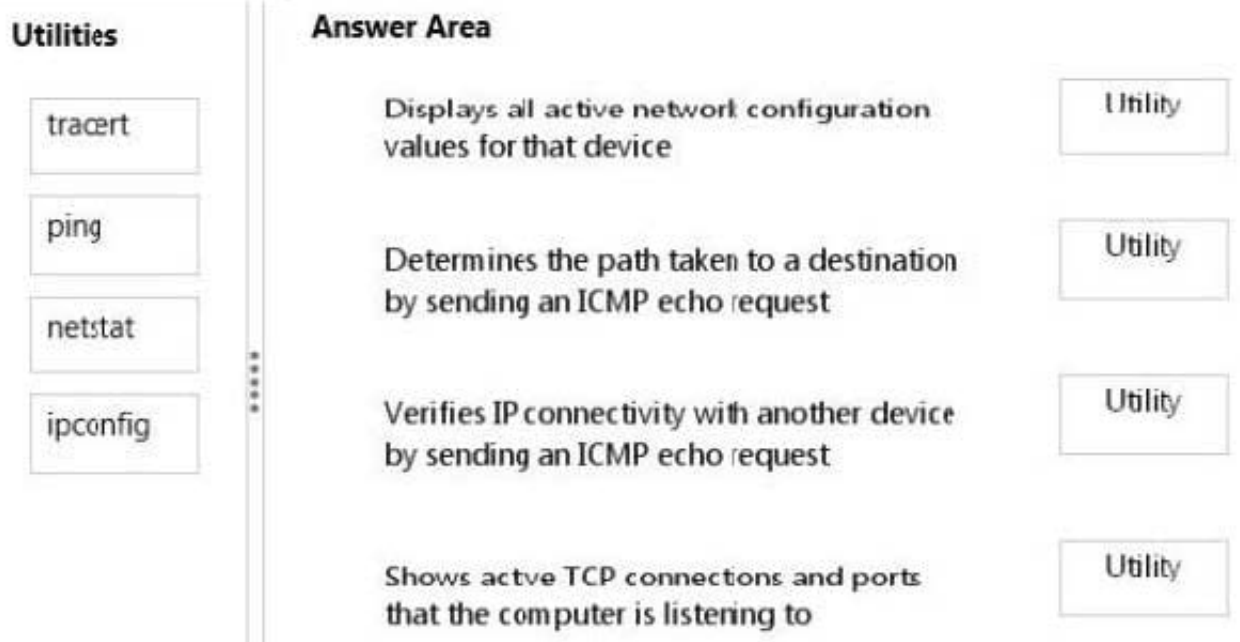

## Correct Answer:

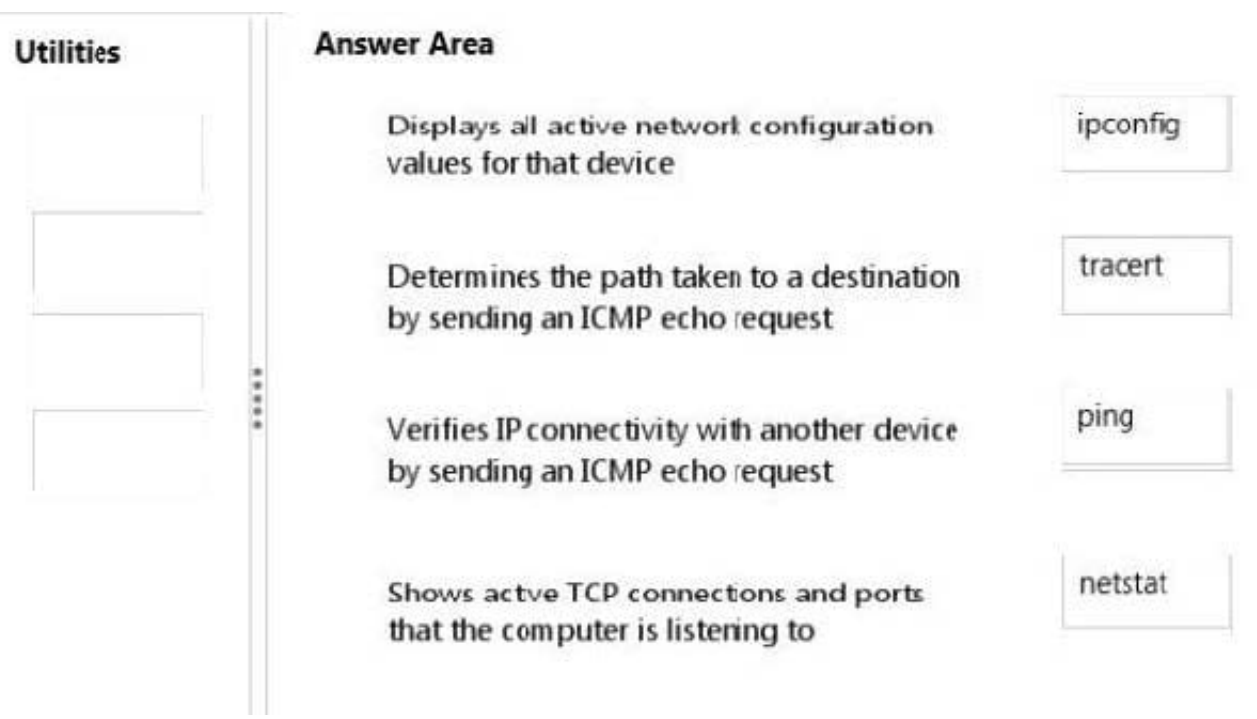

# **QUESTION 10**

What is the minimum permission needed to print to a printer and to manage your own print jobs?

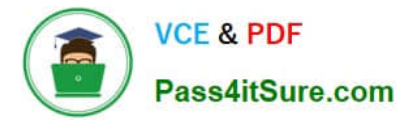

- A. Print
- B. Manage this Printer
- C. Manage Documents
- D. Full Control
- Correct Answer: A

The Print permission allows users to send documents to the printer. Users automatically have the permission to manage their print jobs.

## **QUESTION 11**

This question requires that you evaluate the underlined text to determine if it is correct.

Your network includes a server running a Server Core installation of Windows Server 2016 Datacenter Edition. You need to use graphic management utilities to manage the server from a network client computer running Windows 10.

You should install Remote Server Administration Tools on the Windows 10 client.

Review the underlined text. If it makes the statement correct, select "No change is needed". If the statement is incorrect, select the answer choice that makes the statement correct.

- A. DirectAccess client
- B. Remote Desktop client
- C. Remote Assistance
- D. No change is needed.

Correct Answer: D

References: https://docs.microsoft.com/en-us/windows-server/remote/remote-server-administration-tools

#### **QUESTION 12**

What logical unit of computers shares the same security database?

- A. workgroup
- B. domain
- C. conglomerate
- D. association
- Correct Answer: B

A domain is a logical unit of computers that define a security boundary, and it is usually associated with Microsoft\\'s Active Directory. The security of the domain is generally centralized and controlled by Windows servers acting as

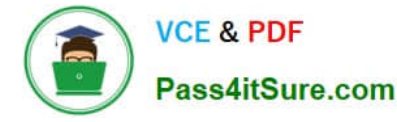

domain

controllers.

As a result, you can manage the security much easier for multiple computers while providing better security.

## **QUESTION 13**

You have installed and configured the Application Server role on a server running Windows Server 2016.

For which of the following options can you add support on this server? Each correct answer represents a complete solution. (Choose four.)

- A. Web Server
- B. COM+ Network Access
- C. Windows Process Activation Service
- D. DFS Management
- E. File Server Resource Manager
- F. TCP Port Sharing
- Correct Answer: ABCF

You can add support for the following options when you install the Application Server role on a computer running Windows Server 2016:

Web Server

COM+ Network Access

Windows Process Activation Service

TCP Port Sharing

Distributed Transactions

Incorrect Answers:

D, E: You cannot add support for the DFS Management and File Server Resource Manager options.

#### **QUESTION 14**

The system partition on a Windows Server must always be installed to a:

- A. Dynamic disk.
- B. Simple volume.
- C. NTFS volume.

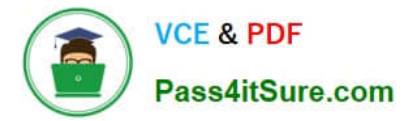

D. FAT32 volume.

Correct Answer: C

# **QUESTION 15**

You work as a Server Administrator for company Inc. You are responsible for troubleshooting various issues that come in on a day-to-day basis from the local and remote locations.

Which of the following tools will you use to determine the time and type of the problem occurred in a particular system?

- A. Task Manager
- B. Performance Monitor
- C. Event Viewer
- D. Resource Monitor

Correct Answer: C

In order to determine the time and type of the problem occurred in a particular system, you should use the Event Viewer.

The Event Viewer allows checking of the log of multiple servers.

Diagnostic logging helps in figuring out problems on several servers (with the databases on those servers), and for the diagnostic logging, the user can view event logs with the Event Viewer in Windows or the Web Event Viewer in **SharePoint** 

Central Administration.

Incorrect Answers:

A: A task manager is a program used to provide information about the processes and programs running on a computer, as well as the general status of the computer. It can also be used to terminate processes and programs, as well as change the processes priority. The task manager is most commonly accessed by pressing the buttons Control-Alt-Delete. Task manager also displays all the services that are currently running as well as those that were stopped. All information\\'s about the services such as Process ID and their group if they are applicable.

B: Performance Monitor is a Windows tool that monitors system and network resources. It is used to get statistical data about hardware and software components of a server.

D: Resource Monitor is a suite of administration tools designed to provide a quick overview of a single user interface. It acts as a mediator between the Cluster service and the resource dynamic link library. It can be launched from the start menu or from the Task Manager using the Performance tab. Resource Monitor can be accessed by searching in the Reliability and Performance monitor.

[98-365 Practice Test](https://www.pass4itsure.com/98-365.html) [98-365 Study Guide](https://www.pass4itsure.com/98-365.html) [98-365 Braindumps](https://www.pass4itsure.com/98-365.html)